# **AEEF**

## MarvinSketch

Pedagogisia valintoja?

#### 1. Viivakaava vai täydellinen rakennekaava?

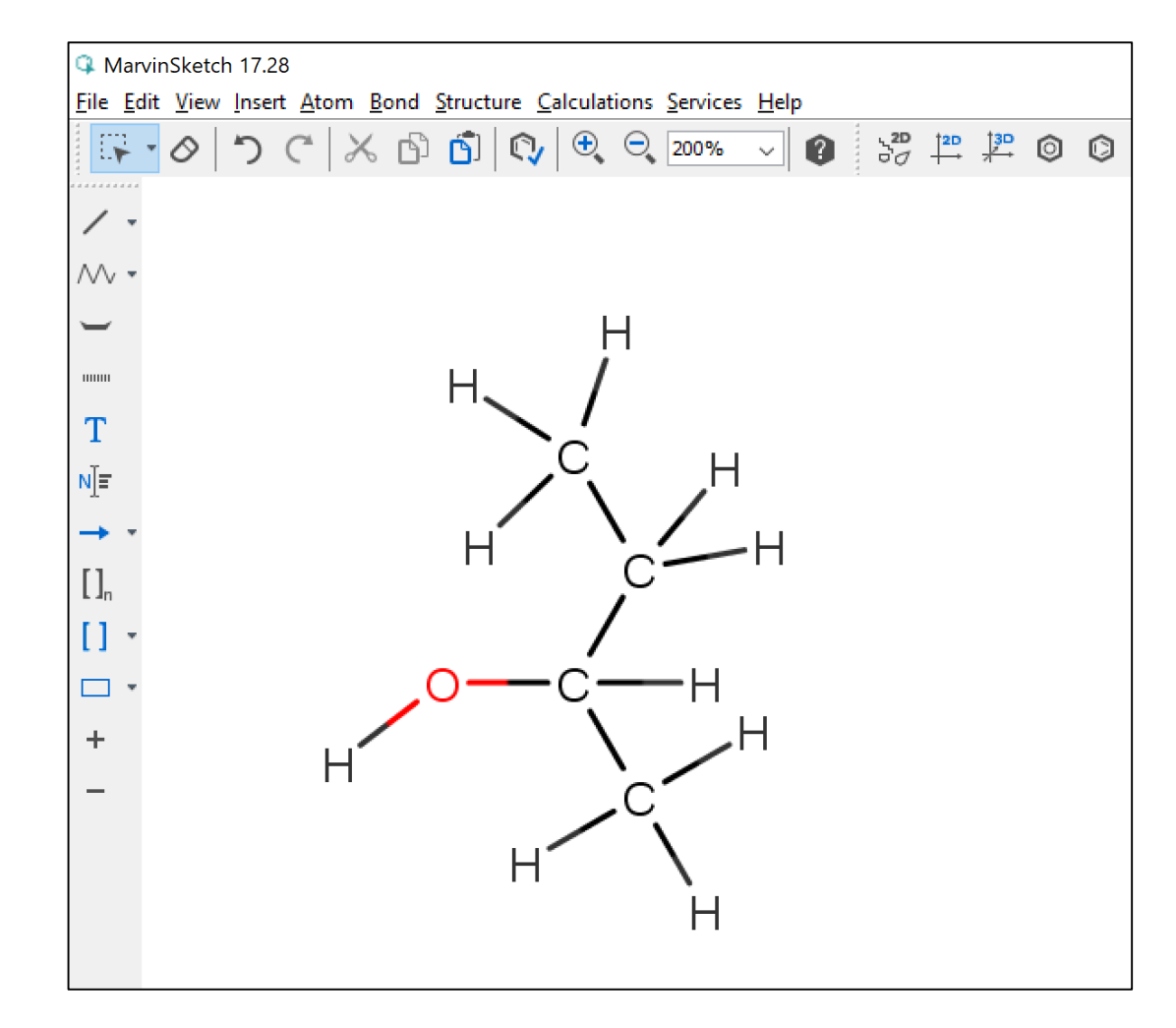

16.12.2017 ARI MYLLYVIITA 48

## AEEF Joko viivakaava tai täydellinen rakennekaava?

On valittava **joko viivakaava tai (täydellinen) rakennekaava**, kun piirretään orgaanisia molekyylejä!

CH3

Alla olevat EIVÄT KELPAA!

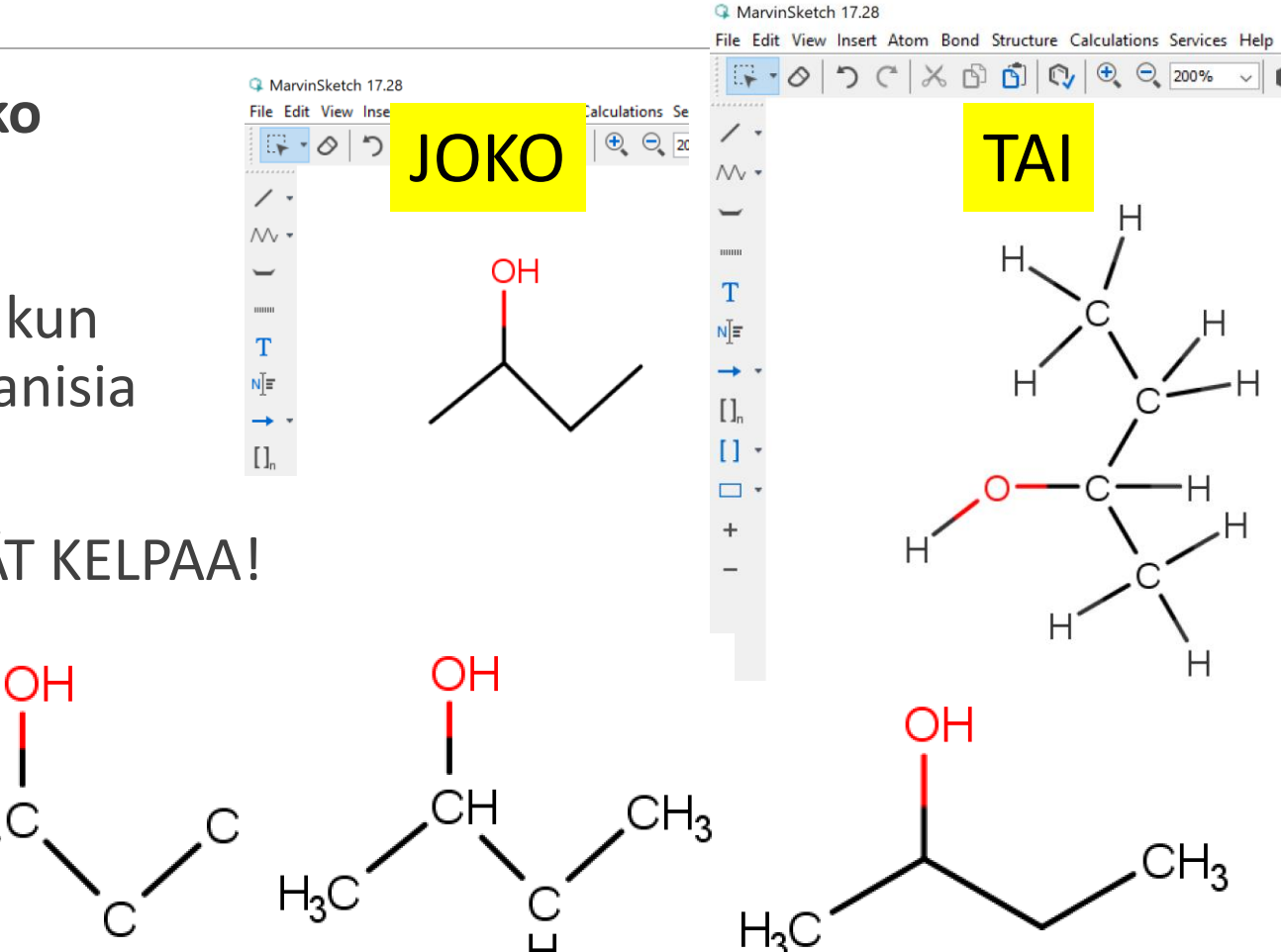

ΟH

#### **AEEF** VAIHE 1: Hiilet näkeviin tai ei?

VAIHE1: Viivakaava tai täydellinen rakennekaava

Valitaan se, **näytetäänkö hiilet lainkaan tai kaikki** (ei muita vaihtoehtoja käytetä!!!)

**FI TATA** 

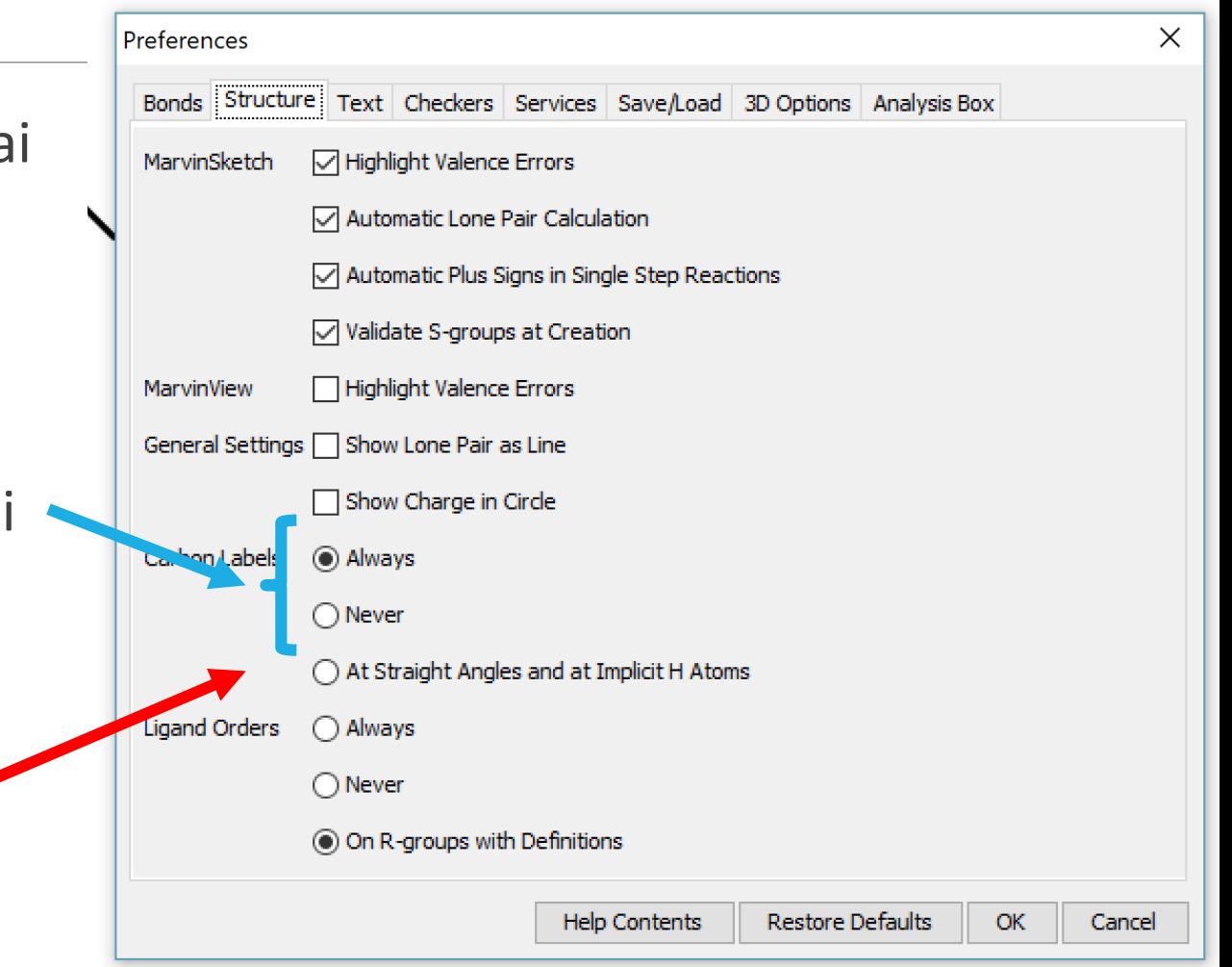

## **AEEF** VAIHE 2: "Implisiittiset vedyt"pois

Varmistetaan vetyjen näkyminen **vain** "**heteroatomien**" yhteydessä (**funktionaalinen ryhmä**).

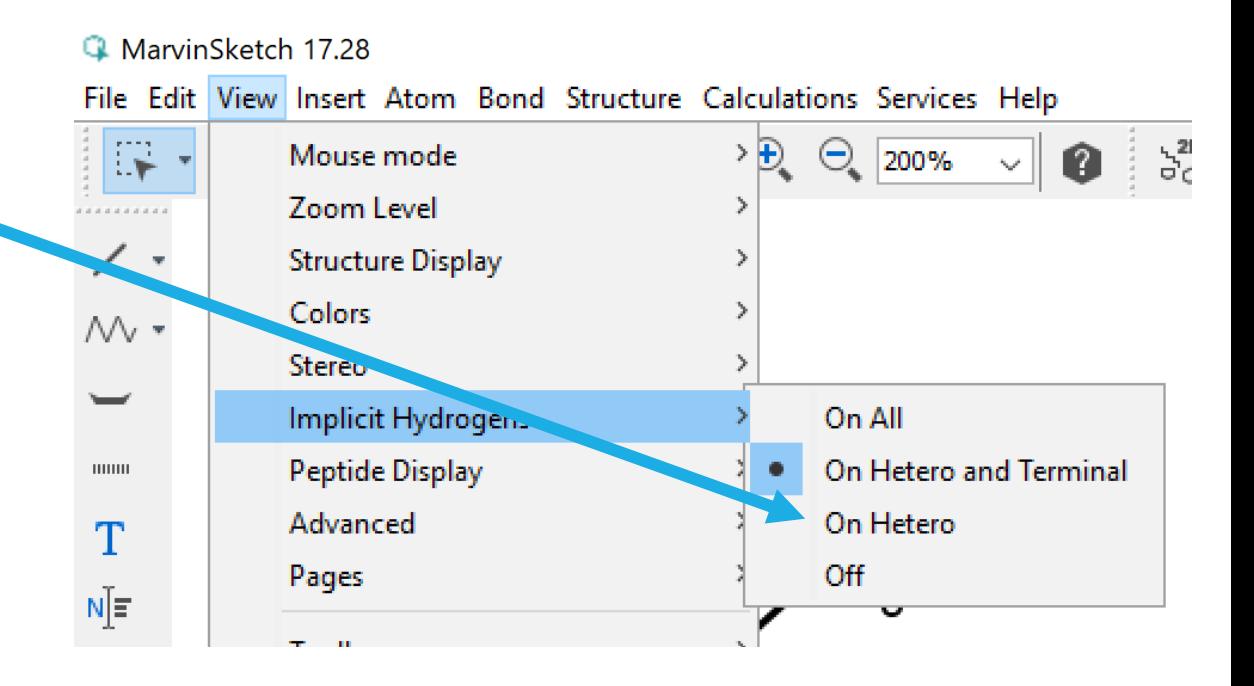

## **AEEF** Vaihe 3: Jos täydellinen rakennekaava >

**Täydelliseen rakennekaavaan** valitaan "Carbon labels" ALWAYS (Preferences kohdasta). JA

Structure-kohdasta **Add Explicit Hydrogens**

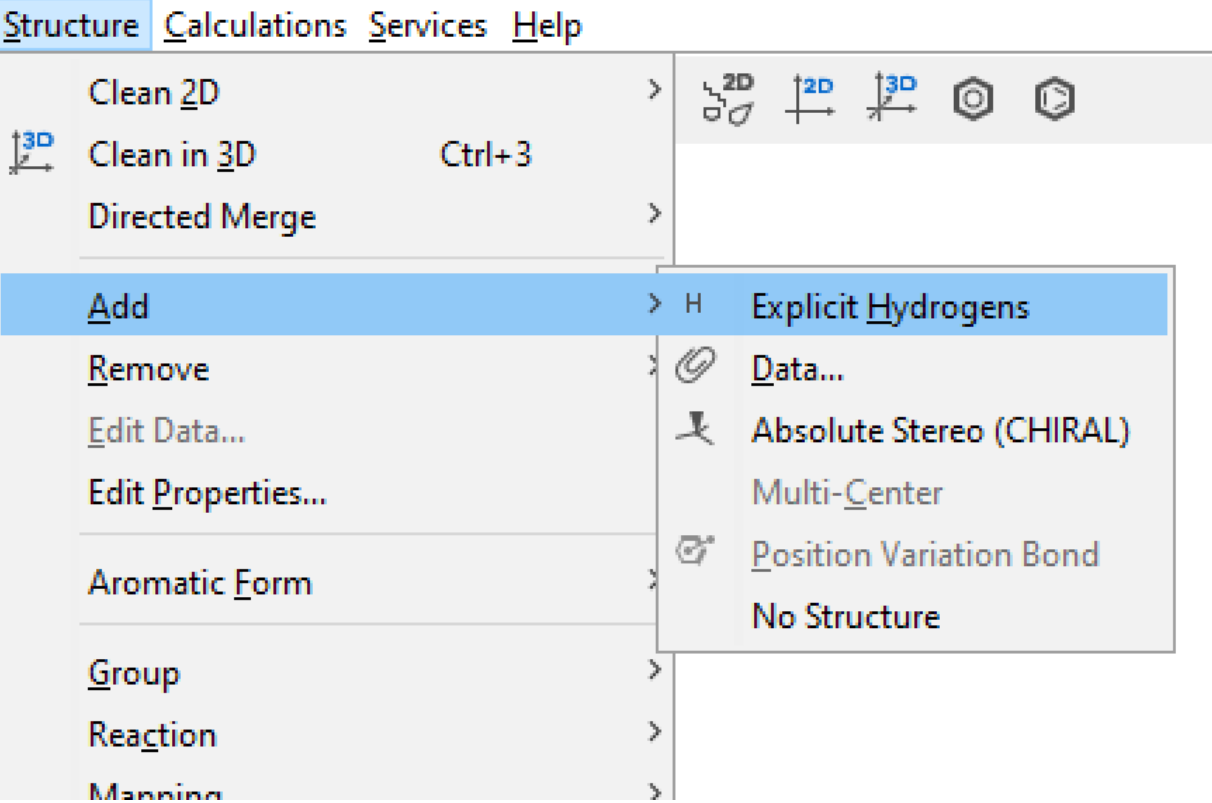

#### **AEEF** Paluu viivakaavaan?

Jos haluaa palata viivakaavaesitysmuotoon. Poistetaan vedyt (viereinen kuva) ja poistetaan hiiliatomien merkinnät (Preferences –osiosta Carbon labels  $\rightarrow$ Never)

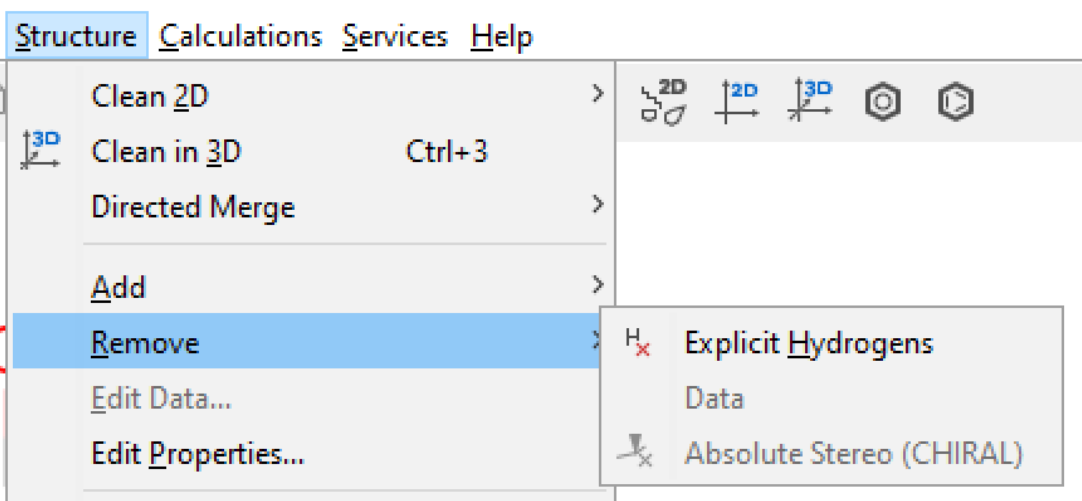